### **About Slint**

Originally the Slackware Internationalization project, Slint is now a Linux distribution derived from [Slackware](http://www.slackware.com/) and [Salix.](https://salixos.org/) It is polyglot, versatile, beginner friendly, and accessible for the visually impaired, cf.:

[http://slackware.uk/slint/x86\\_64/slint-14.2.1/doc/Accessibility/](http://slackware.uk/slint/x86_64/slint-14.2.1/doc/Accessibility/)

A full Slint installation is functional out of the box and can be tailored to fit most computing requirements.

#### **Features**

The Slint installer is polyglot: supported languages are Dutch, English, French, German, Greek, Italian, Norwegian, Polish, Portuguese, Russian, Spanish, Swedish, Turkish, and Ukrainian.

Slint is accessible to visually impaired users, with speech and with a braille device, from installation to usage in a console and in graphical environments.

A wide assortment of software for servers, desktops, and laptops is provided in the installation medium.

Slint includes many graphical desktop environments: KDE, LXDE (with the FVWM window manager), MATE, XFCE and the lightweight window managers blackbox, fluxbox, TWM and WindowMaker. All graphical environments provide easy access to all applications and system operations, with automounting of removable devices, plus notifications of available updates of installed software, immediate Internet access, stopping, rebooting, and hibernating the system. Each desktop environment provides similar layout of the panels and the application menu to provide a consistent environment.

To cope with the many graphical desktop environments and login managers and alleviate the need of manually editing configuration files, several utilities are provided:

- [orca-on] and [orca-off] allow each user to enable or disable speech and/or braille in graphical environments for oneself.
- [session-chooser] allows a user to set the default graphical session, among the graphical environments available. This can be done by root for a regular user with [setsession].
- [login-chooser] allows the admin to set the login manager, either text or graphical (among lightdm, lxdm, gdm2 and kdm) and decide to have speech or not for login, in text mode as using lightdm or gdm2. After login, the user can start a graphical window manager by typing [startx].

The Slint Dashboard centralizes access to utilities, software management, and system settings. This includes fully localized system administration and package management tools.

High quality repositories provide extra software with automatic dependency support.

### **Installation**

- Your first step should be to read through the overview that explains how to [Get and install Slint](http://slint.fr/wiki/en/installation).
- The visually impaired can install Slint with a Braille terminal or screen reader, as indicated in the [Slint Accessibility How-To](http://slint.fr/wiki/en/accessibility)
- [The illustrated installation process](http://slint.fr/wiki/en/installation_process) details each step with screenshots and is intended for new Linux users.

### **Usage**

The Slint documentation is being written and amended. Please be patient.

- [Slint kick start](http://slint.fr/wiki/en/getting_started) helps you quickly jump-start your new Slint system.
- [The software collection](http://slint.fr/wiki/en/the_software_collection) presents the main software included in Slint.
- [Administrate your system](http://slint.fr/wiki/en/administrate_your_system) lists the available tools you can use to complete various ancillary tasks such as:
	- Manage users and groups.
	- $\circ$  Adjust the time or default language.
	- $\circ$  Set the preferred desktop applications.
	- Pick a different window manager or desktop environment.
- [Software Management](http://slint.fr/wiki/en/software_management) tells you how install or remove software packages and keep your system current with the latest security updates.

# **Support**

To get help, visit the [Slint forum](https://forum.salixos.org/viewforum.php?f=44). It is kindly hosted by our friends at Salix.

### **Bug reports**

Bug reports will preferably reported to our [mailing list](http://slint.fr/mailman/listinfo/slint_slint.fr) with all needed information to reproduce and investigate. You may also use the forum.

# **Contribute**

If you want to contribute to Slint in any way, just post in the forum or drop a line to <didier~at~slint~dot~fr>. These documents can be useful for translators and contributors:

- [Internationalization and localization of shell scripts](http://slint.fr/wiki/en/internationalization_and_localization_of_shell_scipts)
- [The Cross Syntax Cheat Sheet: DokuWiki versus AsciiDoc Markups](http://slint.fr/wiki/en/dokuwiki_versus_asciidoc_markups)

### **Software Packages included in the Slint ISO**

Beyond those coming from a Slackware (TM) repository, they are listed in separate pages for [Slint](http://slint.fr/wiki/en/packages_14.2.1) [version 14.2.1](http://slint.fr/wiki/en/packages_14.2.1) and [Slint version 14.2.](http://slint.fr/wiki/en/packages_14.2)

#### **Acknowledgements**

The Slint project exists mainly through to the hard work of the Slint translation team and other contributors, thanks to all of you! Thanks also to George Vlahavas for his advice, tools and invaluable help. Thanks to the contributors to the SlackBuilds.org project, who help building so many additional software. And of course, the Slint project would not exist without Slackware, brought to us by Patrick J. Volkerding and contributors.

Thanks Pat and crew!

As Slint relies on Slackware, we encourage all Slint users to contribute to its funding, and also to donate to the Salix project.

From: <http://slint.fr/wiki/> - **Slint**

Permanent link: **<http://slint.fr/wiki/en/start>**

Last update: **2019/03/25 22:51**

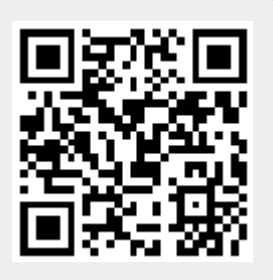